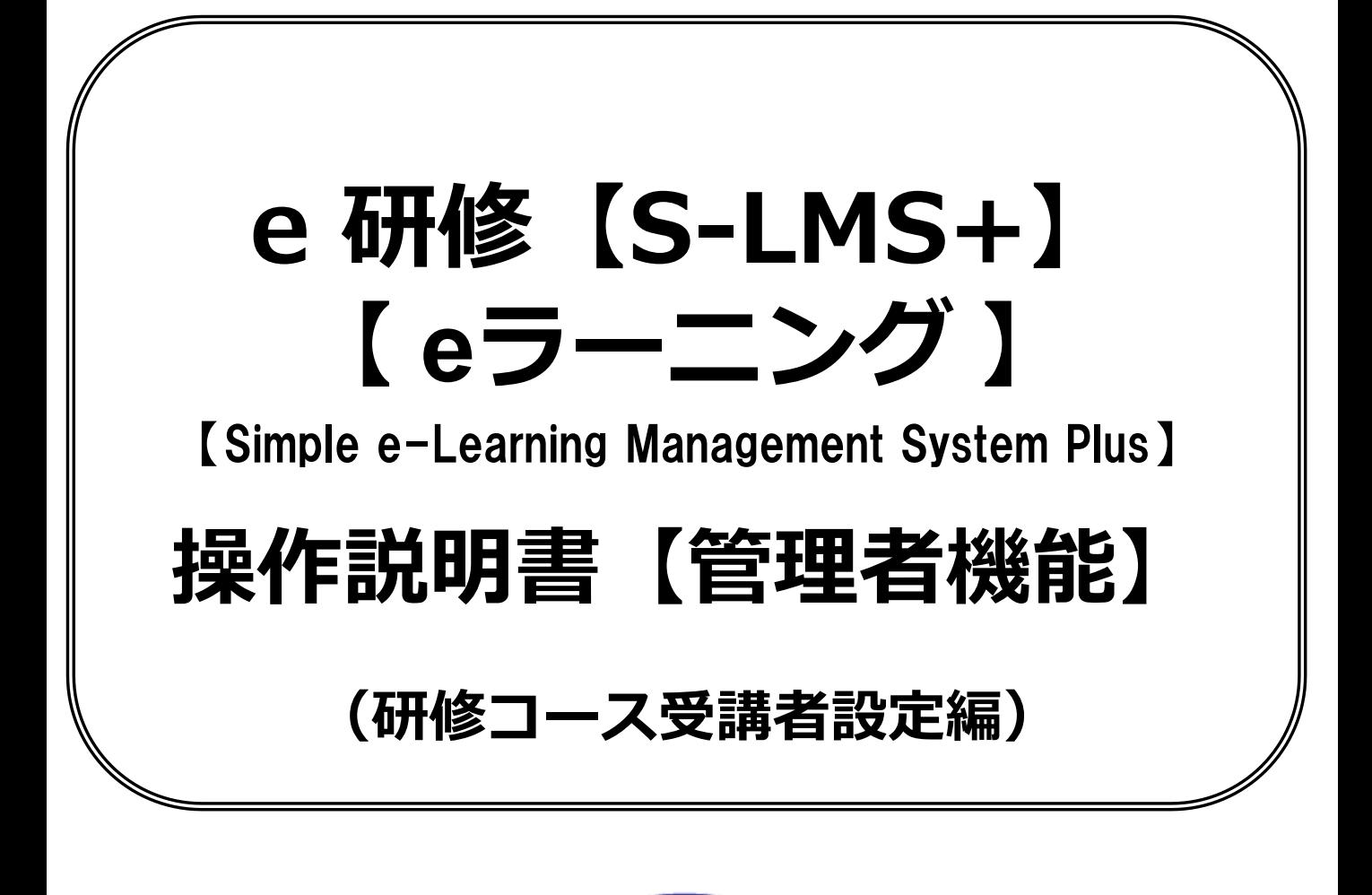

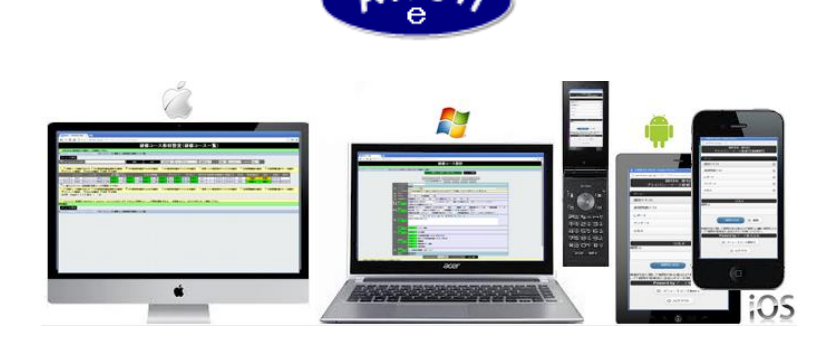

# **2019年7月 Ver.4.0 アーチ株式会社**

**e 研修管理機能 研修コース受講者設定作成**

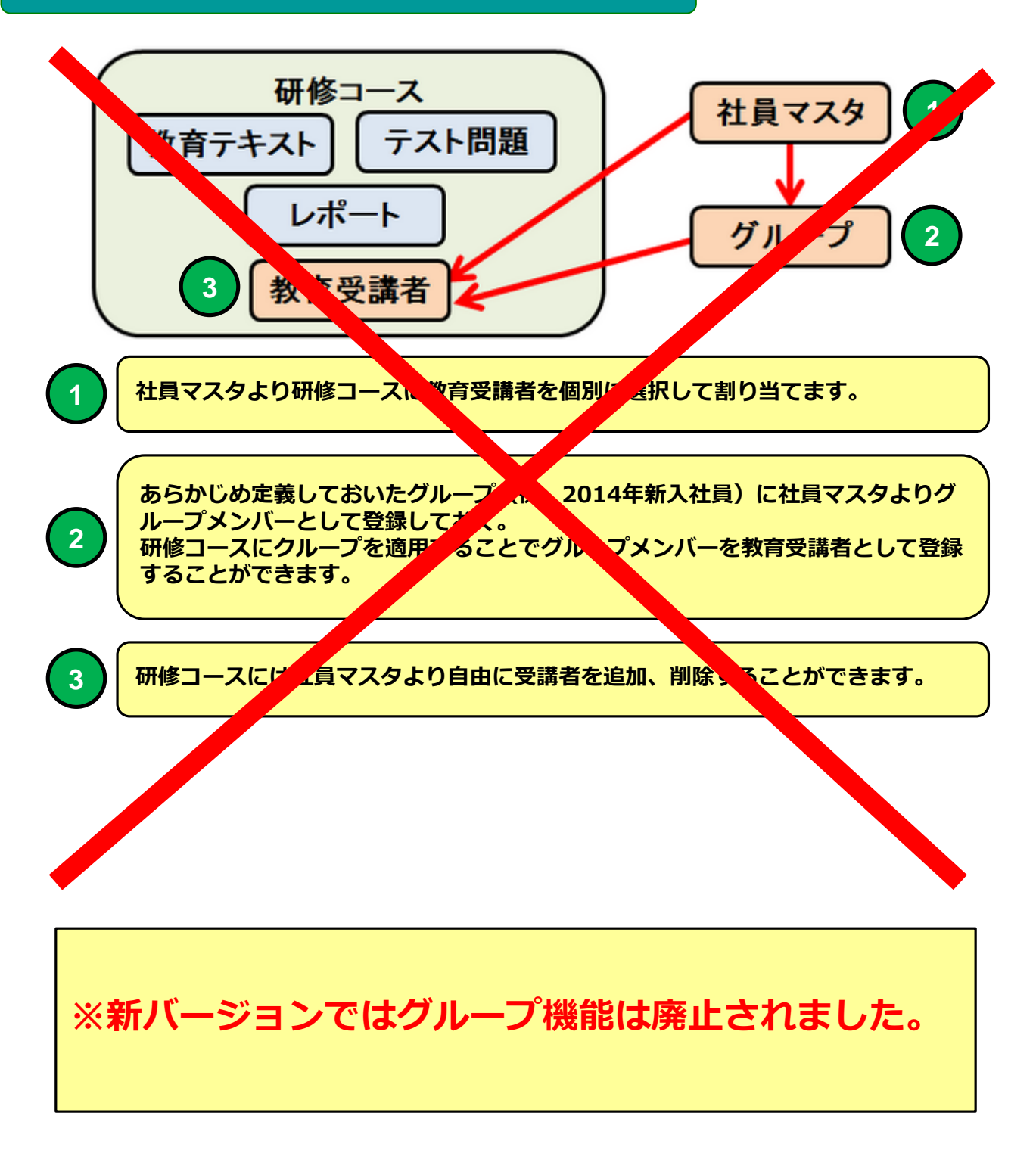

**e 研修管理機能 研修コース受講者設定作成**

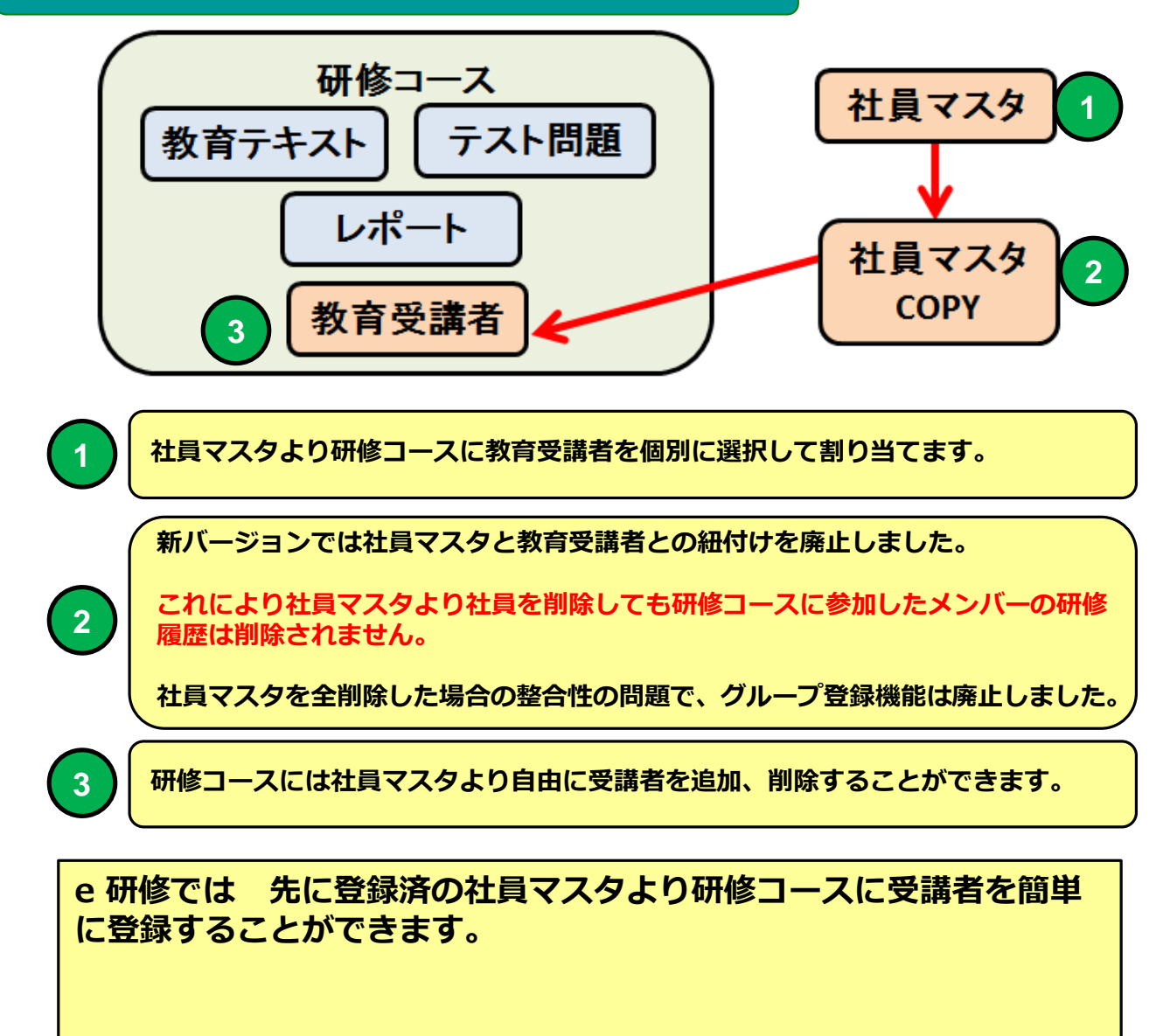

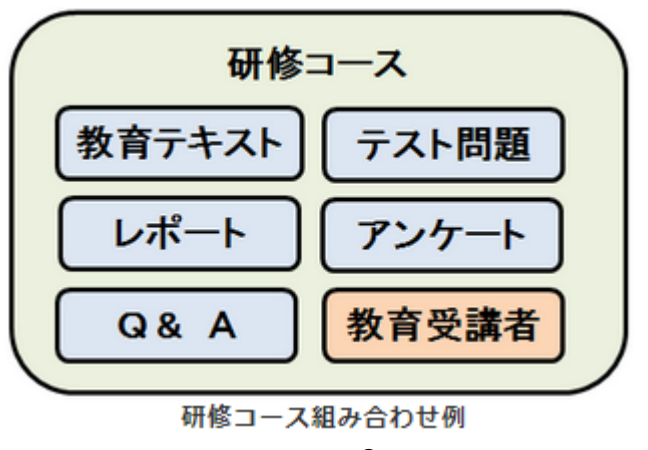

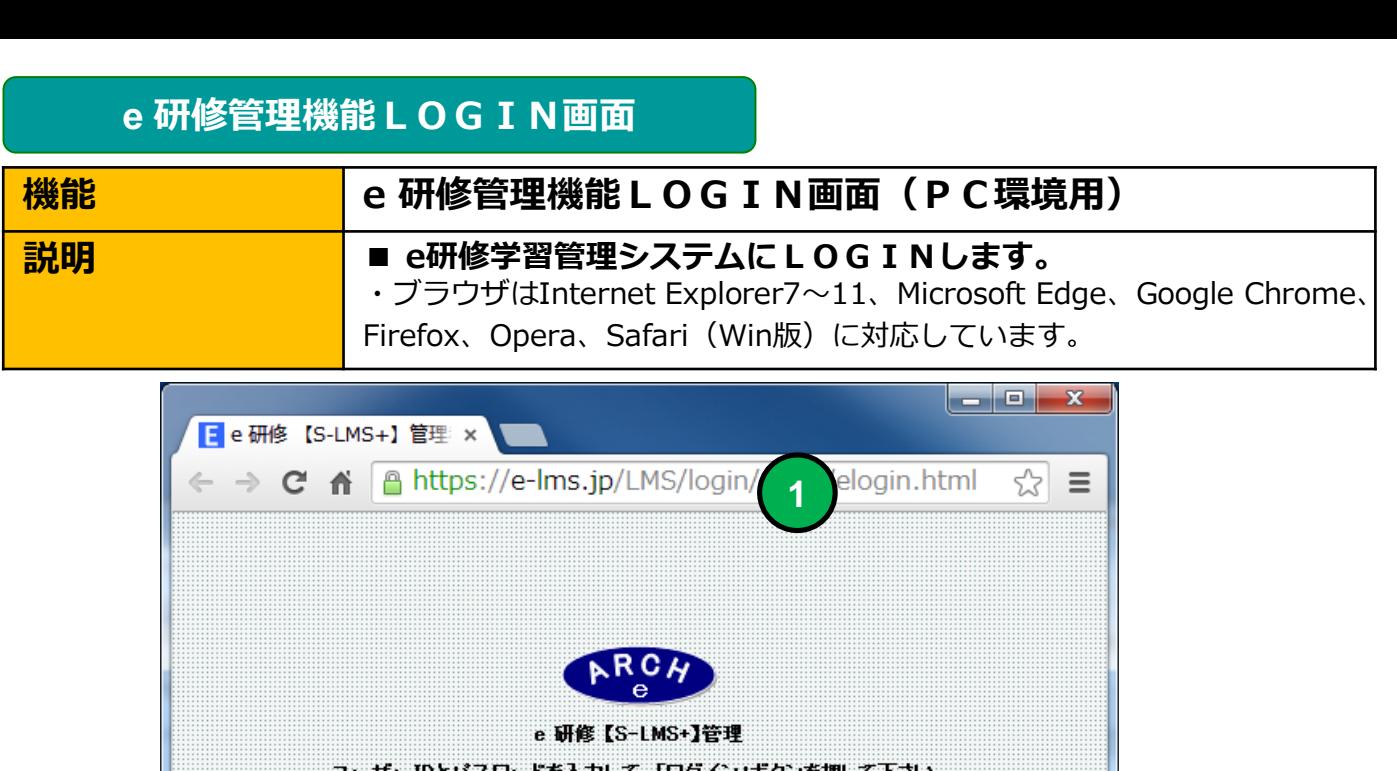

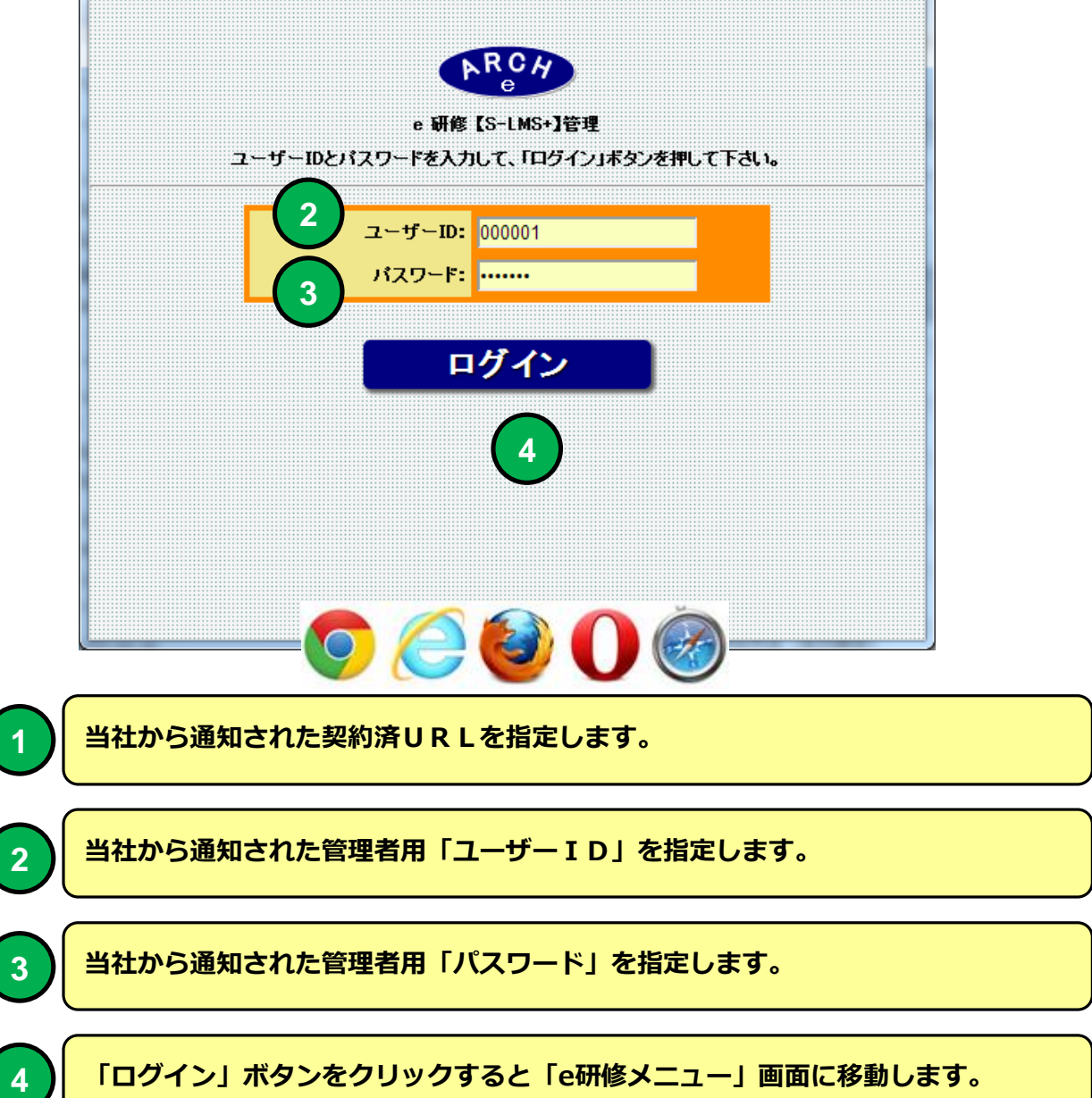

## **e 研修メインメニュー**

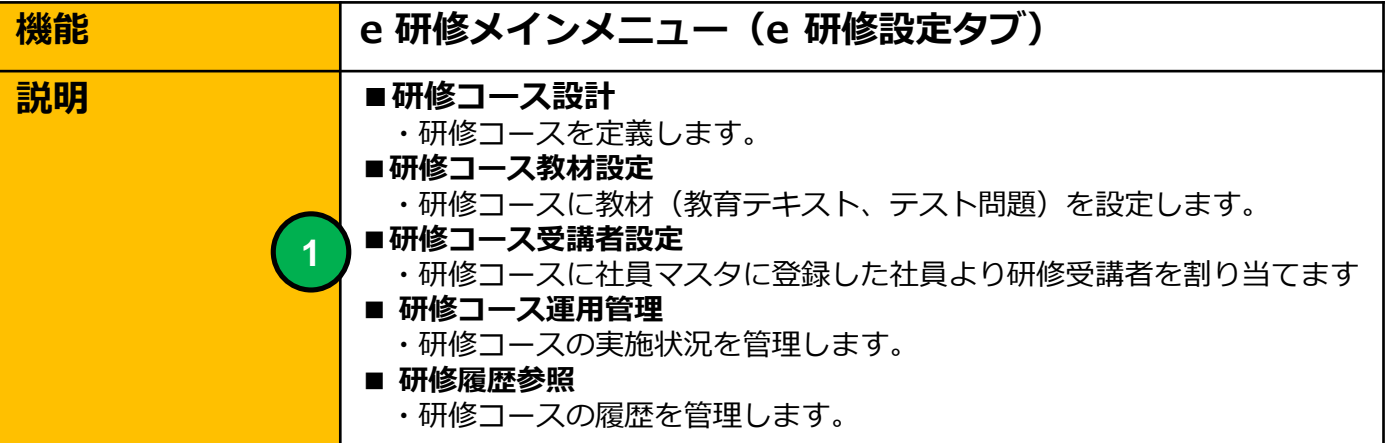

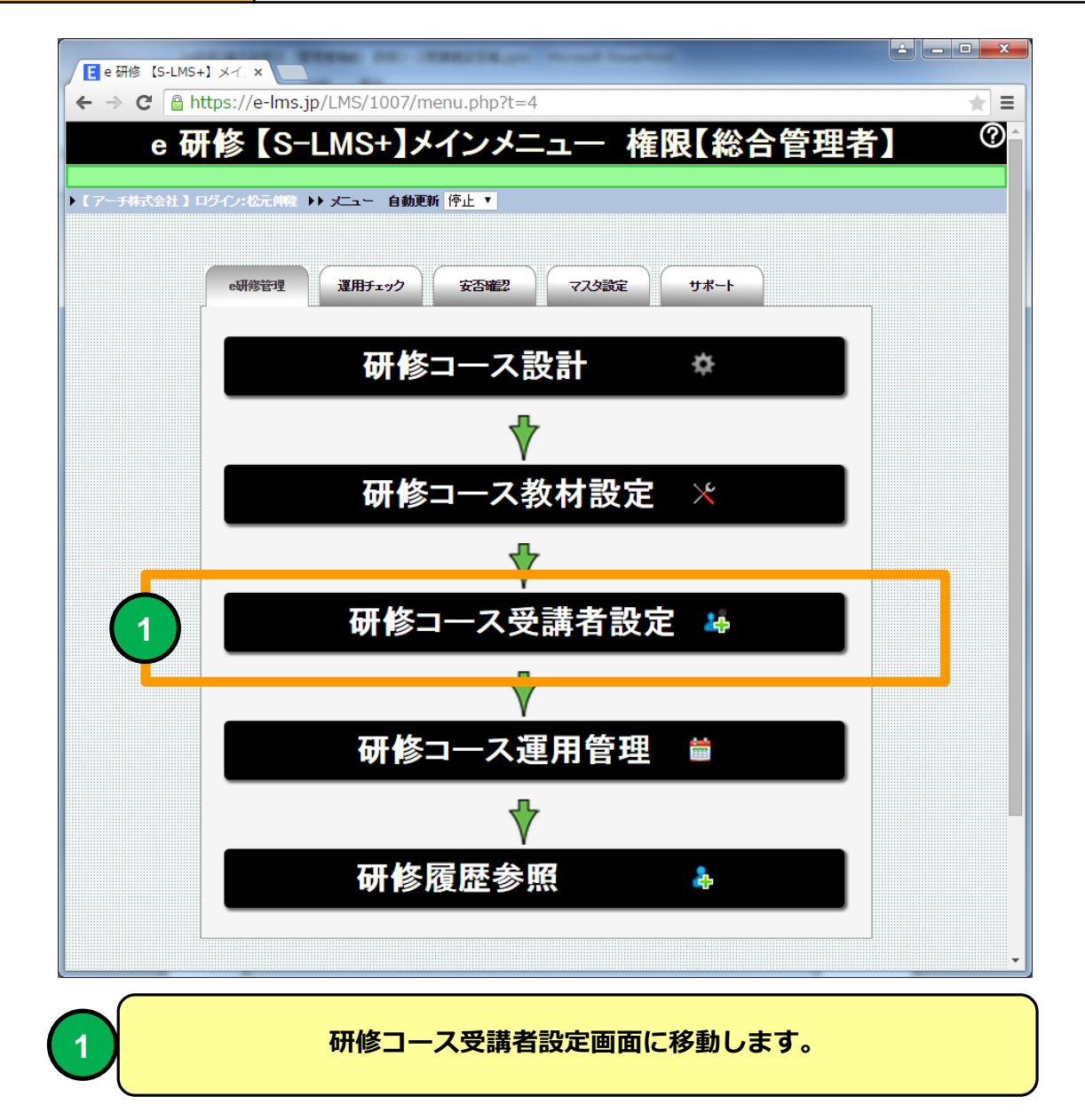

## **研修コース受講者設定(コース一覧)**

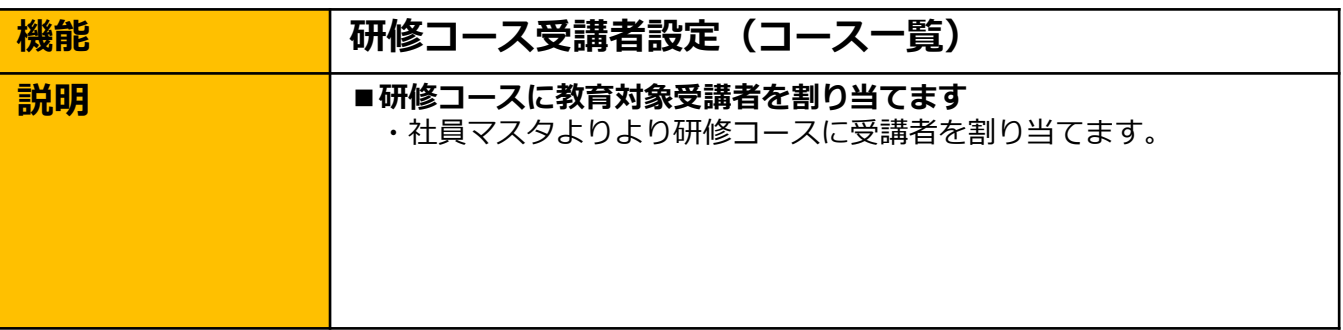

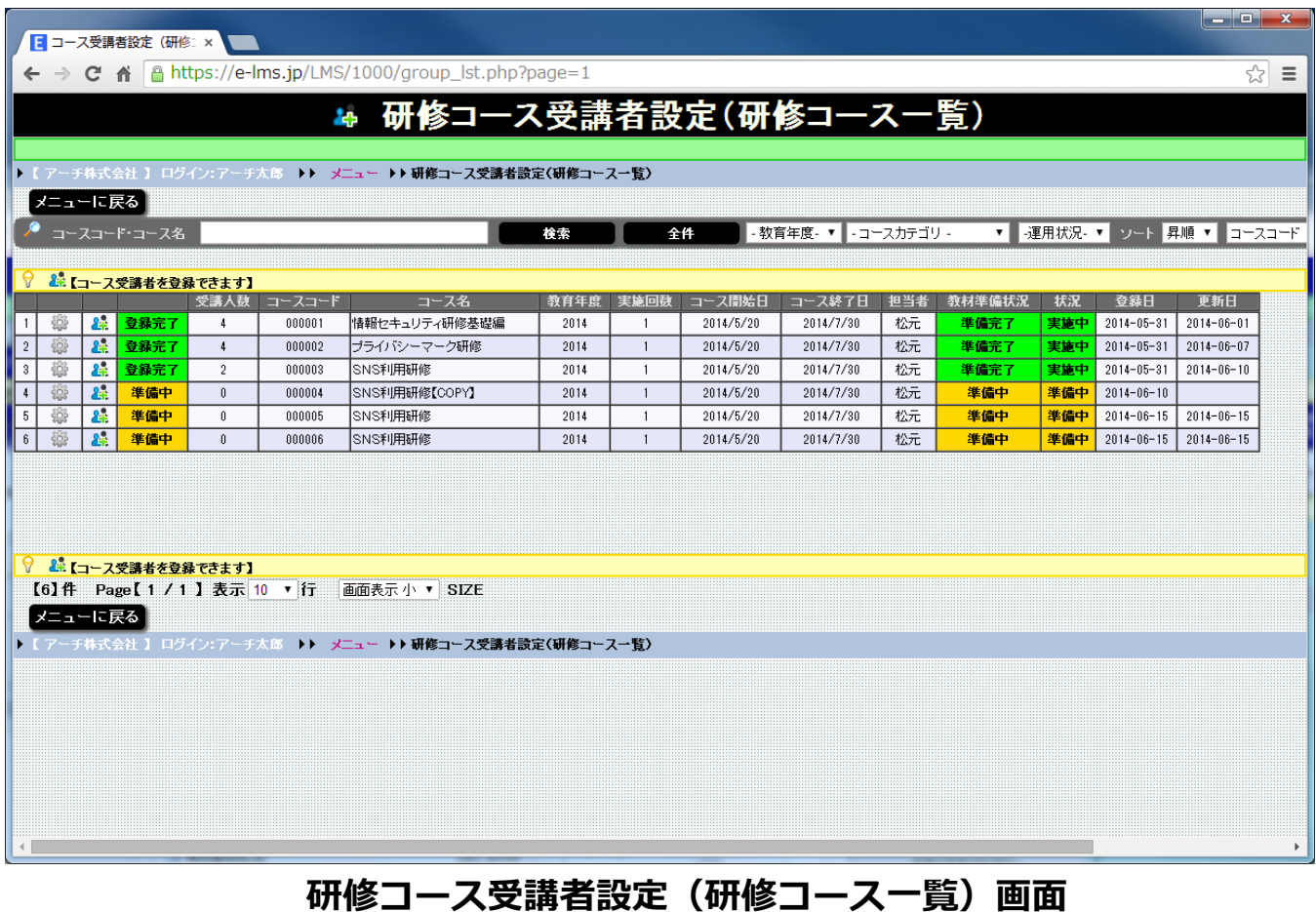

### **教育対象受講者を割り当てる研修コースを一覧表示します。**

**研修コース受講者設定(コース一覧)**

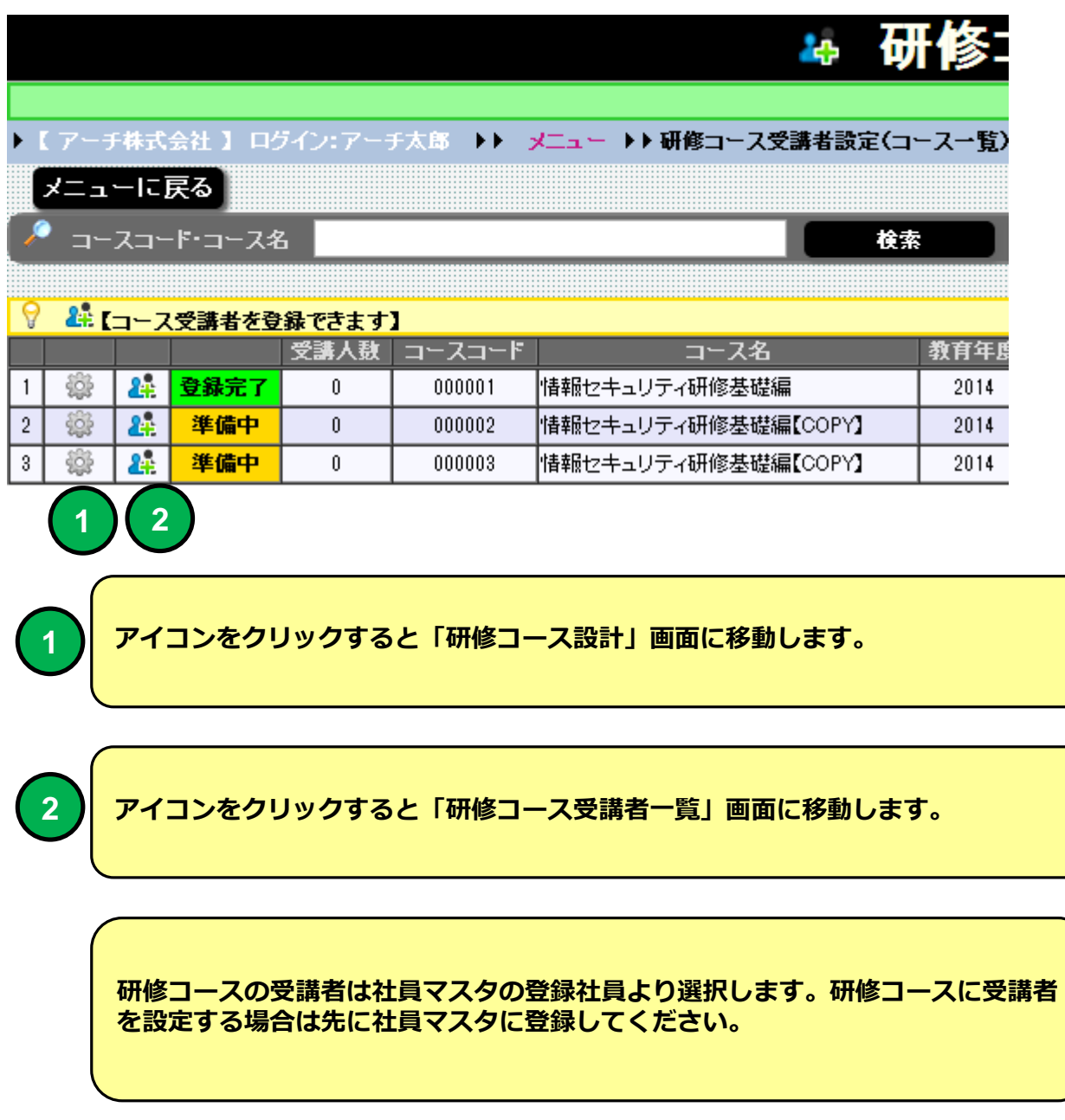

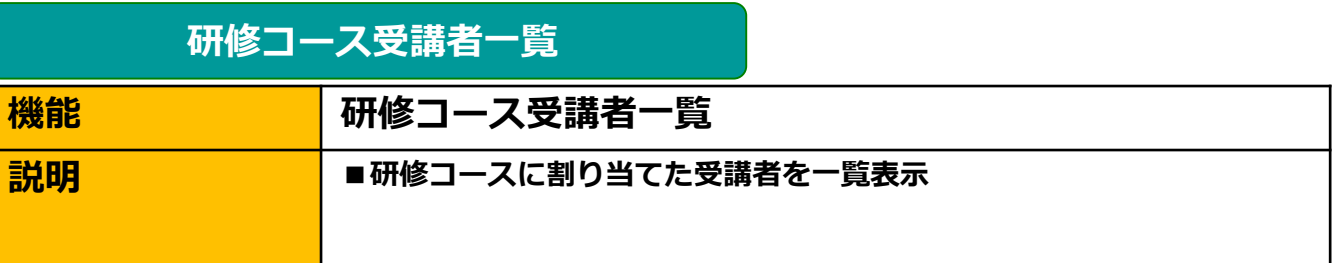

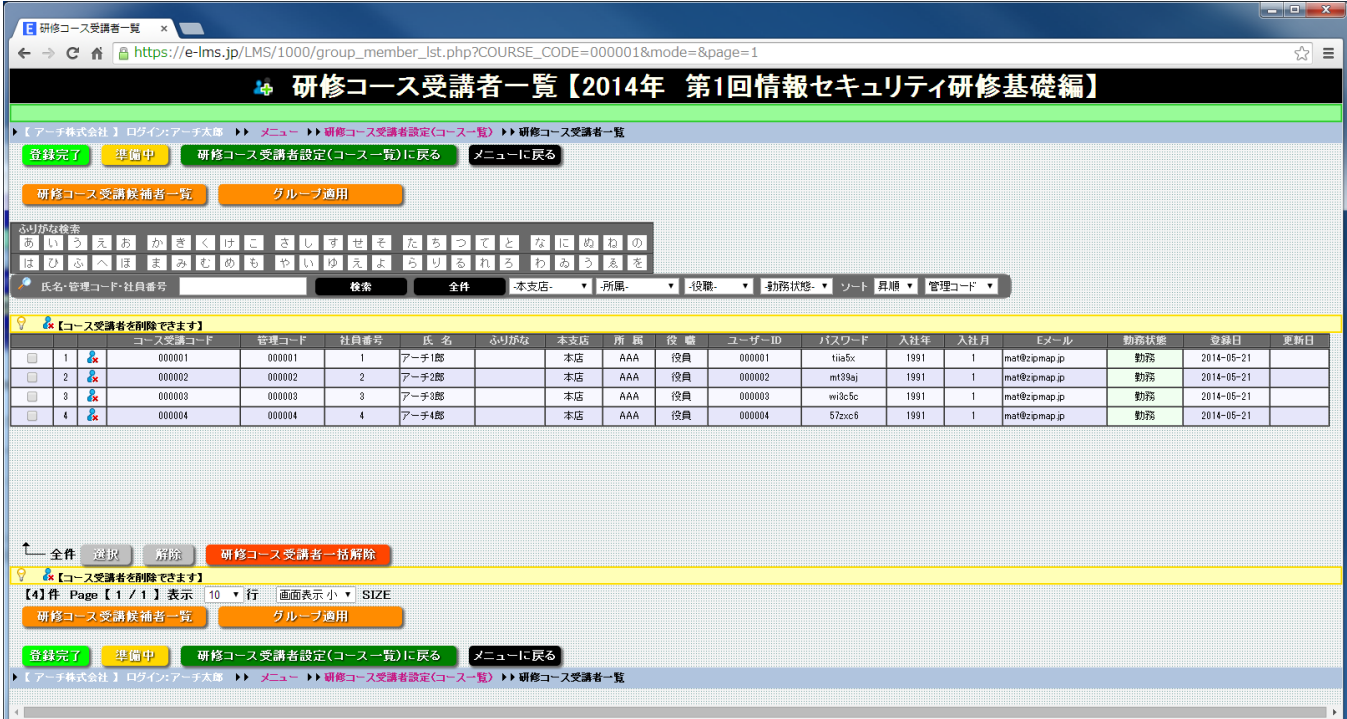

#### **研修コース受講者一覧 画面**

**研修コースの教育受講対象者一覧表示します。 教育受講対象者を解除(教育受講対象から外す)することができます。**

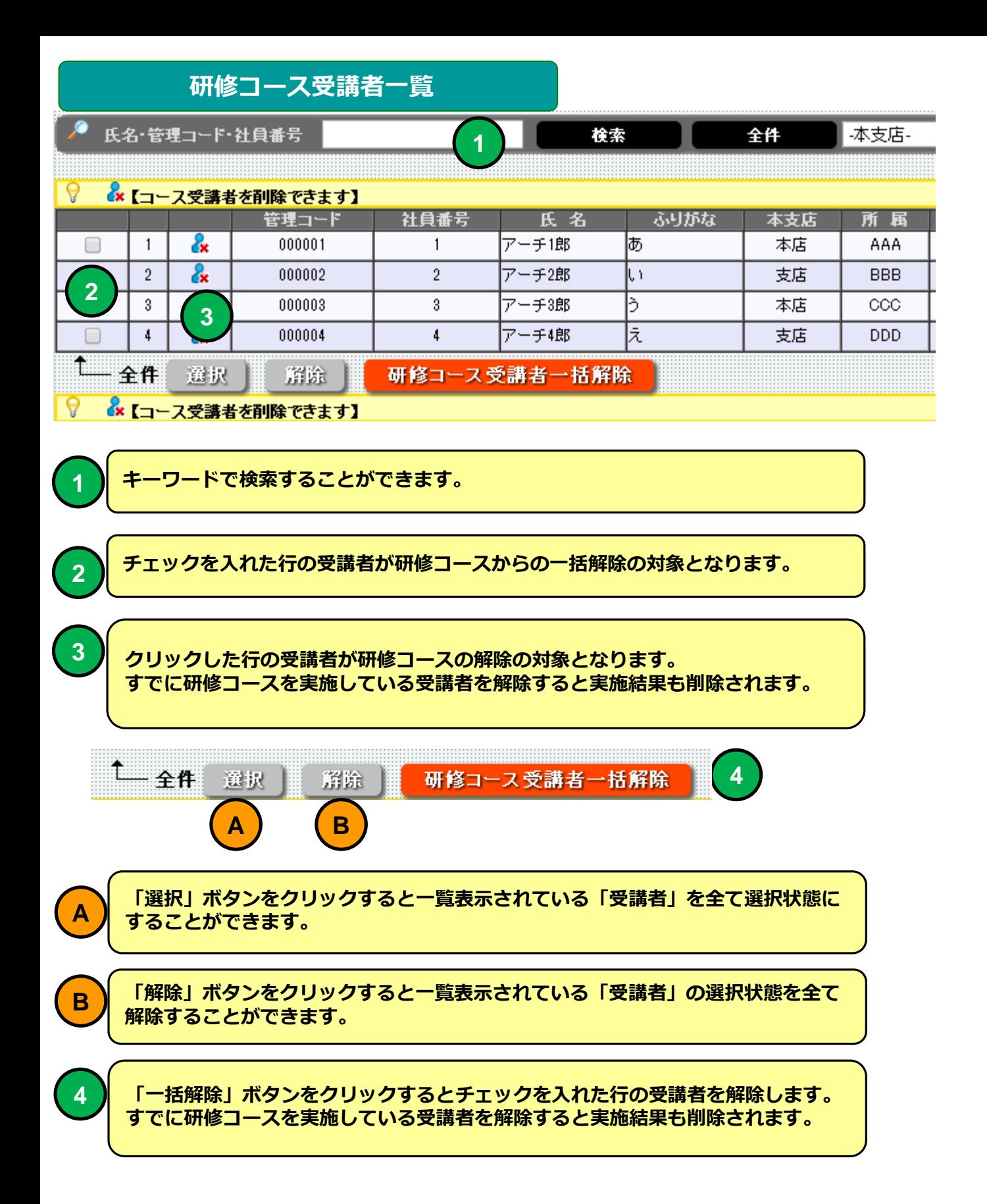

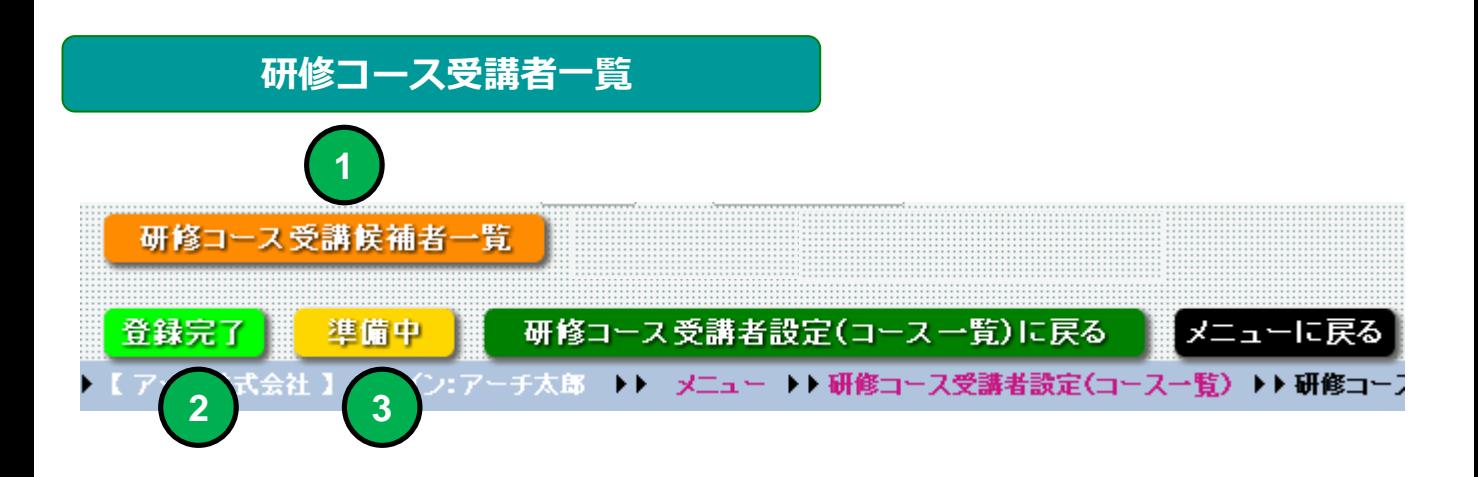

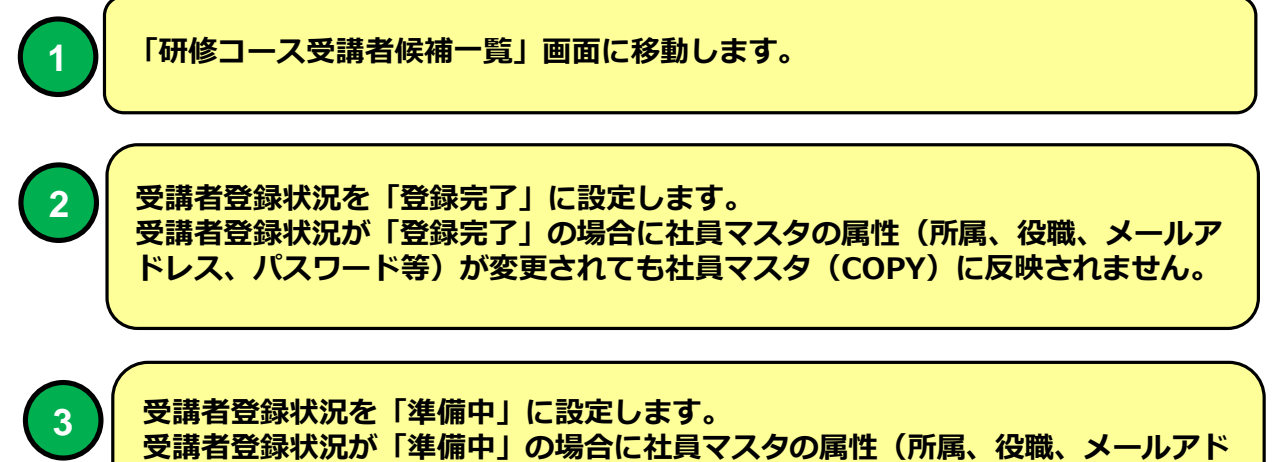

**レス、パスワード等)が変更された場合は氏名をキーとして社員マスタ(COPY) に反映されます。**

#### **研修コース受講者設定(コース一覧)**

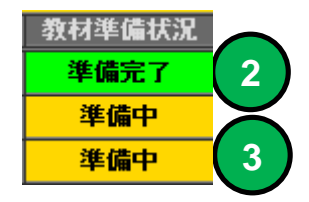

## **研修コース受講候補者一覧**

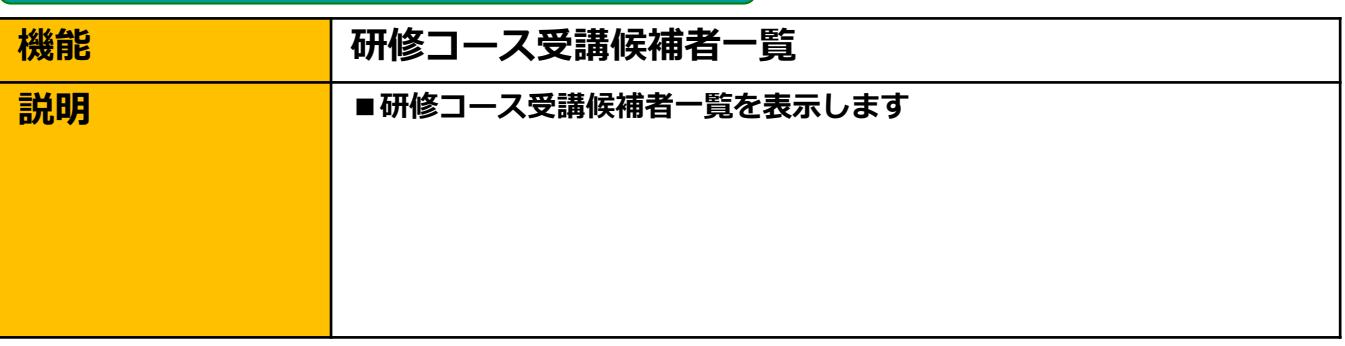

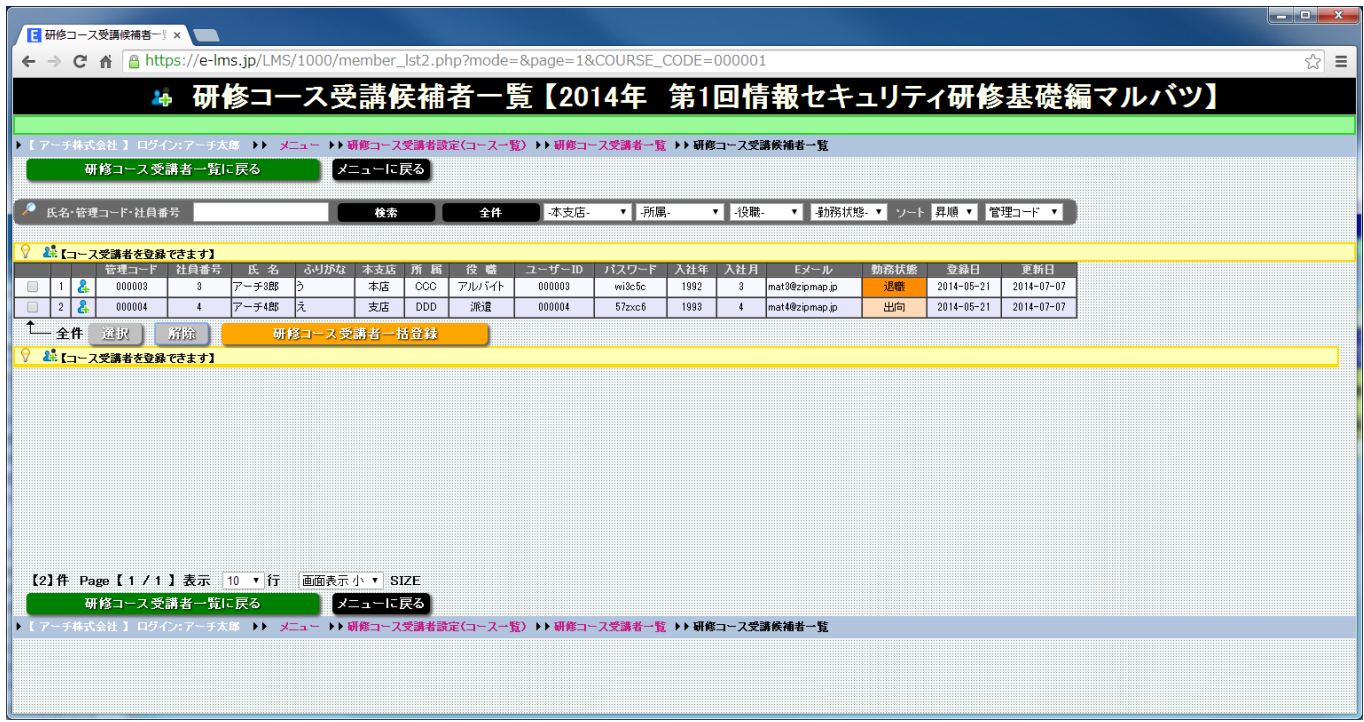

#### **研修コース受講候補者一覧 画面**

**研修コースの教育受講候補者を一覧表示します。 教育受講候補者は研修コースに参加していない社員マスタの登録社員残り 全てが対象となります。**

## **研修コース受講候補者一覧**

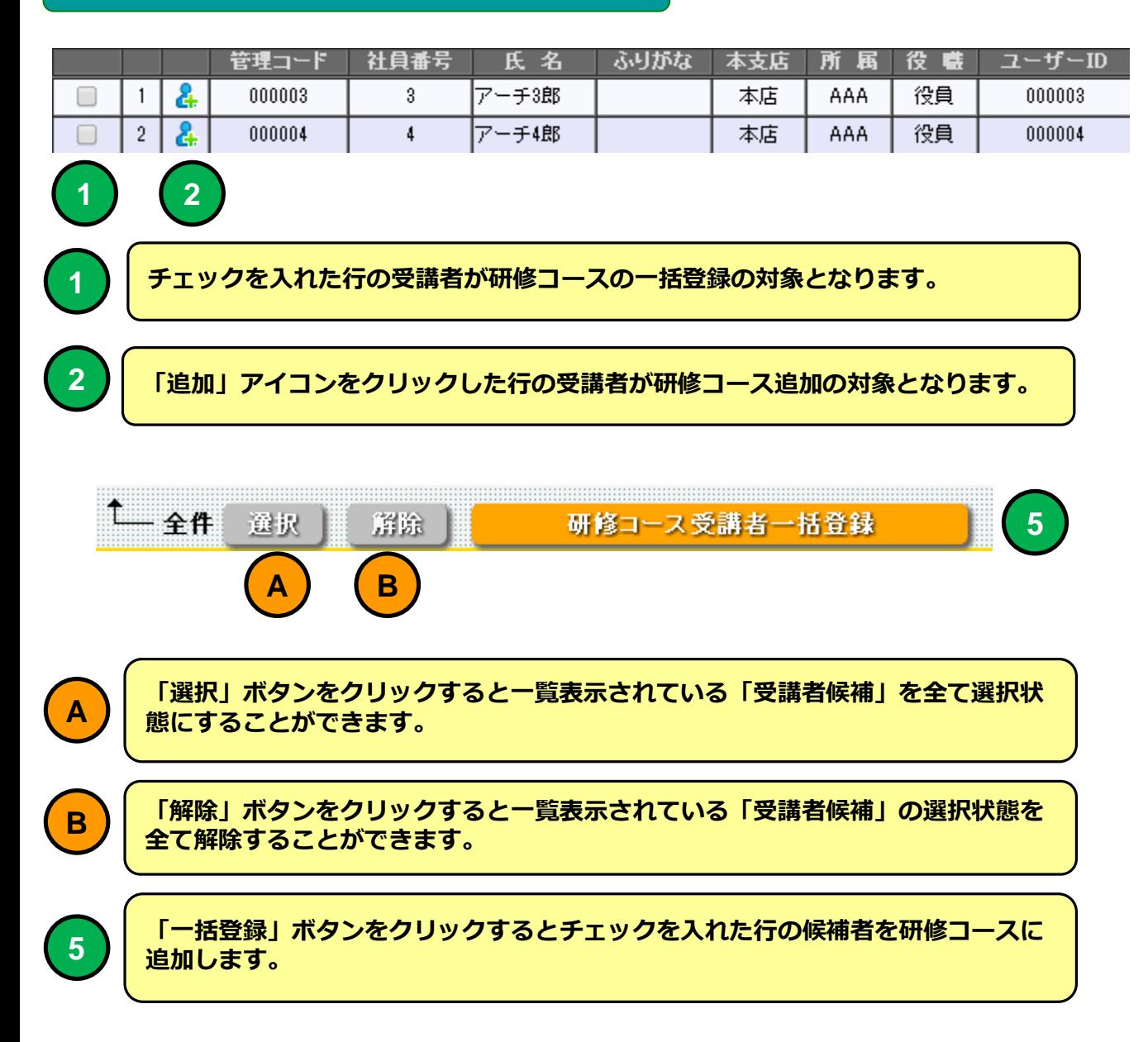